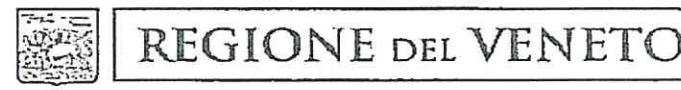

giunta regionale

Data 1 5 SET. 2015 Protocollo N° 369146 Class:  $\omega$ Prat. Fasc.

Allegati N°

Oggetto: D.G.R. n. 1169 dell'8 settembre 2015 ad oggetto: "DL n.78/2015 convertito con legge 6 agosto 2015, n.125 - Articoli da 9-bis a 9-octies - Recepimento e disposizioni regionali attuative.".

> Ai Sigg.ri Direttori Generali delle Aziende UU.LL.SS.SS. del Veneto LORO SEDI

Ai Sigg.ri Presidenti dei Collegi Sindacali delle Aziende UU.LL.SS.SS. del Veneto **LORO SEDI** 

Al Signor Direttore Generale dell'Azienda Ospedaliera di 'PADOVA

Al Signor Presidente del Collegio Sindacale dell'Azienda Ospedaliera di **PADOVA** 

Al Signor Direttore Generale dell'Azienda Ospedaliera Universitaria Integrata di **VERONA** 

Al Signor Presidente del Collegio Sindacale dell'Azienda Ospedaliera Universitaria Integrata di **VERONA** 

Al Sig. Direttore Amministrativo dell'Istituto Oncologico Veneto PADOVA

Segreteria Regionale per la Sanità Palazzo Molin - S. Polo, 2513 - 30123 Venezia Tel. 0412793455 - 3557 - 3447 - 3521 - Fax 041/2793491 Pec: protocollo.generale@pec.regione.veneto.it E-mail: segr.sanita@regione.veneto.it

P.IVA 02392630279

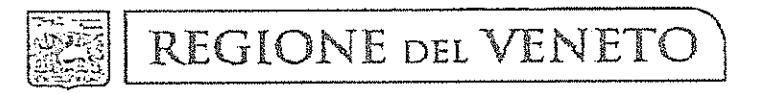

giunta regionale Al Sig. Presidente del Collegio Sindacale dell'Istituto Oncologico Veneto **PADOVA** 

Si comunica che in data 8 settembre 2015 la Giunta Regionale ha adottato la deliberazione in oggetto indicata, che sarà trasmessa a codeste amministrazioni non appena perverrà a questa Area in copia conforme all'originale.

Con il provvedimento in parola viene recepita l'Intesa rep. atti n. 113/CSR del 2 luglio 2015 concernente la Manovra sul settore sanitario attuata con gli articoli da 9-bis a 9-octies del DL n.78/2015 convertito con legge 6 agosto 2015, n.125 e vengono fornite le disposizioni regionali attuative nei termini dell'Allegato A allo stesso provvedimento, che si riproduce di seguito integralmente.

A. BENI E SERVIZI - DISPOSITIVI

### A. 1 BENI E SERVIZI

L'art, 9 ter del DL 78/2015 (convertito con legge 6 agosto 2015, n.125) recepisce l'intesa Stato-Regioni del 2.7.2015, regolando con un'unica disposizione gli acquisti dei beni e servizi di cui alla tabella A) allegata all'intesa (e ora al richiamato DL 78/15) e dei dispositivi medici. Relativamente ai beni e servizi di cui alla tabella A), oggetto della disciplina contenuta nella lett. a) dell'art. 9 ter, le modalità di applicazione delle previsioni contenute nella norma sono le seguenti:

- a) occorre prima di tutto calcolare la spesa complessiva, per singola azienda, dovuta per tutto il 2015 in base alle condizioni di prezzo e/o quantità dei contratti "in essere" al momento dell'entrata in vigore della legge di recepimento dell'intesa, coincidente – in base all'ultimo comma dell'art. I della legge di conversione, con la data di pubblicazione della legge di conversione stessa (la legge è stata approvata il 4 agosto 2015);
- b) tale calcolo va operato in relazione a tutti i beni e servizi elencati nella tabella A allegata all'intesa. I contratti stipulati dopo l'entrata in vigore della legge (data di pubblicazione della legge di conversione) non vengono considerati come pure quelli scaduti prima dell'entrata in vigore. Devono, pertanto, essere considerati i contratti sottoscritti alla data di entrata in vigore della legge di conversione del DL 78/15;
- c) la predetta spesa complessiva annua derivante dai contratti a condizioni "attuali", deve essere ridotta, a sua volta, complessivamente e non necessariamente per singolo contratto, del 5%; la mancata riduzione del prezzo o del volume di un singolo contratto dovrà essere compensata con la riduzione superiore al 5% di altri contratti;

Segreteria Regionale per la Sanità Palazzo Molin - S. Polo, 2513 - 30123 Venezia Tel. 0412793455 - 3557 - 3447 - 3521 - Fax 041/2793491 Pec: protocollo.generale@pec.regione.veneto.it E-mail: segr.sanita@regione.veneto.it

P.IVA 02392630279

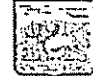

### giunta regionale

- d) la riduzione deve avvenire mediante rinegoziazione dei singoli contratti "in essere" nel suddetto momento (data di pubblicazione della legge di conversione del DL 78/15). La rinegoziazione consiste nella conclusione di un accordo con il "fornitore" che modifichi il prezzo unitario e/o il volume dei beni e servizi oggetto dei contratti in modo tale che nell'anno 2015 la spesa complessiva (v. sopra, punto a) sia ridotta rispetto a quella che deriverebbe dall'applicazione delle condizioni di prezzo e/o volume in essere;
- e) posto che l'accordo dipende dal consenso del terzo, che può non intervenire, il contenuto specifico dell'obbligo posto a carico di tutti i singoli enti e aziende del SSN dall'art. 9 ter, comma 1, lett. a), è quello dell'inoltro al "fornitore", di una proposta completa di rinegoziazione, con indicazione dell'entità della riduzione del prezzo e/o dei volumi della prestazione, a seconda delle scelte discrezionali degli enti;
- f) non potrà essere proposta una riduzione della durata del contratto in essere;
- g) non è stabilito un termine di invio della proposta al fornitore. La comunicazione dovrà essere effettuata, in ogni caso, nel più breve termine dopo la pubblicazione della legge di conversione del DL 78/15;
- h) la rinegoziazione dovrà riguardare le prestazioni da acquisire dopo l'entrata in vigore della legge in modo tale che la riduzione di prezzo/volume relativa alle predette prestazioni da acquisire dopo l'entrata in vigore sia tale da comportare, sommando tutte le rinegoziazioni, almeno il 5% di spesa complessiva. Ne consegue che, a seconda del momento dell'entrata in vigore, l'accordo sulla riduzione dovrà prevedere una percentuale tanto superiore al 5% quanto necessario per portare la spesa complessiva ad una riduzione del 5%;
- i) peraltro, se -come già sottolineato-, la riduzione non deve essere operata per ciascun singolo contratto, è senz'altro opportuno adottare la regola generale, salve motivate eccezioni, di proporre a tutti i singoli contraenti la riduzione del 5% del prezzo e/o del volume di acquisti, a seconda delle valutazioni discrezionali dell'azienda;
- j) se non si forma l'accordo scritto con il contraente entro 30 giorni dalla proposta (potranno essere anche formulate proposte integrative e controproposte), l'azienda potrà recedere (non è obbligata). In tal caso (recesso) non dovrà corrispondere il 10 % del corrispettivo dovuto per le prestazioni non acquisite (l'art. 9 ter prevede una espressa deroga all'art.  $1671 c.c.$ ).
- k) La decisione sul recesso o meno dovrà essere assunta considerando la possibilità di acquisire i beni o servizi oggetto del contratto sciolto con prezzi migliori con le modalità alternative indicate nel comma 5: adesione "a convenzioni-quadro, anche di altre regioni, o tramite affidamento diretto a condizioni più convenienti in ampliamento di contratto stipulato dagli enti del Servizio sanitario regionale, anche di altre regioni, mediante gare di appalto o forniture, previo consenso del nuovo esecutore"; in sostanza, per decidere se recedere o mantenere il rapporto in essere alle condizioni non modificate per dissenso del fornitore, occorre che le alternative, dalle verifiche effettuate, siano meno vantaggiose;

Segreteria Regionale per la Sanità

Palazzo Molin - S. Polo, 2513 - 30123 Venezia Tel. 0412793455 - 3557 - 3447 - 3521 - Fax 041/2793491 Pec: protocollo.generale@pec.regione.veneto.it E-mail: segr.sanita@regione.veneto.it

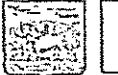

### giunta regionale

- l) le predette modalità alternative alla prosecuzione del rapporto a condizioni invariate e quindi le forme di acquisizione dei beni in caso di recesso sono costituite, in sintesi, da due soluzioni: 1) adesione a convenzioni-quadro, ossia a contratti "aperti" quali quelle attivate dalla Consip, e cioè a convenzioni attivate fin dall'origine senza predeterminazione dei soggetti aderenti ma con un solo limite quantitativo; 2) contratti per soggetti predefiniti stipulati da qualsiasi altra amministrazione, purché della medesima regione della stazione appaltante recedente, anche se si tratta di contratti originariamente "chiusi", ossia limitati a determinate amministrazioni individuate fin dal bando, divenendo - tali contratti originariamente "chiusi"- aperti per disposto normativo. Unica condizione è il consenso del fornitore, il quale potrà obbligarsi senza alcun limite di quantità;
- m) le soluzioni "alternative" sopra individuate potranno essere utilizzate esclusivamente per il tempo necessario per la nuova gara. Potranno essere comunque disposte proroghe in caso di allungamento dei tempi di gara non imputabili alla stazione appaltante;
- n) la rinegoziazione è obbligatoria anche in caso di contratto che abbia solo in parte ad oggetto i beni e servizi elencati nella tabella A. Si pensi al project financing, che ha ad oggetto normalmente anche lavori ma pure servizi di manutenzione ordinaria, mensa, pulizie, ecc., menzionati nella tabella A). Ed in effetti, il comma 2 dell'art. 9 ter prevede espressamente l'obbligo di rinegoziazione per concessioni di lavori, finanza di progetto, locazioni finanziarie, contratti di disponibilità che includano le forniture di beni e servizi elencati nella tabella suddetta (il comma 2 stabilisce, al riguardo di tali contratti di "partenariato pubblico-privato" che la rinegoziazione non comporta modifica del PEF, fatta salva la possibilità di recesso per il concessionario, con esonero da sanzioni). Il mancato accordo potrà dare luogo al recesso dall'intero contratto anche in caso di mancato assenso alla rinegoziazione su singole prestazioni incluse nel contratto complesso;
- o) dovrà parimenti essere avviata la rinegoziazione anche in caso di contratto che abbia ad oggetto una pluralità di beni e servizi elencati (es. manutenzioni varie, mensa e pulizie).

### A2. DISPOSITIVI

Relativamente ai dispositivi medici, la lett. b) dell'art. 9ter del DL 78/15, da un lato, prevede un obbligo di rinegoziazione da attuare con le modalità sopra individuate, dall'altro non stabilisce l'entità della riduzione della spesa (come invece avviene per i beni e servizi della tabella A), ma collega la rinegoziazione medesima all'esigenza del rispetto del tetto di spesa da definirsi con accordo in sede di conferenza permanente da concludere entro il 15 settembre 2015.

In attesa di tale definizione, al fine di garantire il rispetto del tetto di spesa regionale e fermo restando il tetto nazionale fissato al 4,4% dall'articolo 15, comma 13 lett.f) del DL 95/2012 e s.m.i., per gli enti del SSR la rinegoziazione dovrà garantire un abbattimento di almeno il 3% dei prezzi unitari dei dispositivi medici.

Segreteria Regionale per la Sanità Palazzo Molin - S. Polo, 2513 - 30123 Venezia Tel. 0412793455 - 3557 - 3447 - 3521 - Fax 041/2793491 Pec: protocollo.generale@pec.regione.veneto.it E-mail: segr.sanita@regione.veneto.it

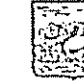

### giunta regionale

La rinegoziazione non potrà comportare riduzione della durata del contratto "in essere" al momento dell'entrata in vigore della legge di conversione del DL 78/15, analogamente a quanto previsto per beni e servizi in genere.

La disposizione del comma 3, secondo cui il ministero della salute mette a disposizione i prezzi dei dispositivi risulta rilevante solo in sede di rinegoziazione quale strumento di pressione sul fornitore ai fini dell'accettazione della rinegoziazione. Il prezzo indicato dal ministero non risulta avere una rilevanza autonoma di tetto massimo di spesa per singoli dispositivi.

Il recesso dal contratto di fornitura dei dispositivi determina le stesse conseguenze e gli stessi adempimenti e valutazioni sopra illustrati in ordine ai beni e servizi.

### **B. APPROPRIATEZZA**

B.1 Riduzione delle prestazioni inappropriate di assistenza specialistica ambulatoriale e B.2. Riduzione dei ricoveri di riabilitazione ad alto rischio di inappropriatezza

La spesa per l'assistenza specialistica ambulatoriale complessiva da privato accreditato, a consuntivo per l'anno 2014, risulta pari ad  $\epsilon$  259.987.209 e rappresenta il valore di riferimento per la riduzione dei costi di almeno 1% per l'anno 2015, previsto al punto B.1 paragrafo 4 dell' Intesa del 2 luglio 2015 (Rep. Atti n.13/CSR del 2 luglio 2015), ai sensi dell'articolo 8, comma 6, della legge 5 giugno 2003, n. 131, tra il Governo, le Regioni e le Province autonome di Trento e di Bolzano.

La Regione Veneto, in ragione del fatto che l'attività specialistica di Laboratorio non ha problemi di lista d'attesa e constatato, come più volte evidenziato anche in passato, che l'offerta degli erogatori pubblici è ampiamente in grado di assorbire l'intera domanda regionale veneta di analisi di Laboratorio, ha ritenuto appropriato che la cifra prevista in riduzione dei costi di specialistica ambulatoriale da privati accreditati fosse ridotta in tale area di attività.

Pertanto il valore di € 2.599.870 è stato ripartito tra tutte le Aziende ULSS che nel 2014 hanno stipulato contratti con strutture private accreditate ambulatoriali per la branca di Laboratorio in ragione della percentuale di budget lordo assegnato con DGR 2621/2012 per la stessa branca, arrotondato a 1.000.

La tabella seguente riporta le modalità di calcolo e le quote di spesa che ciascuna azienda ULSS è chiamata a ridurre per l'anno 2015 (Colonna D) mediante rinegoziazione dei contratti in essere.

Si dispone inoltre che, con decorrenza dal l'settembre 2015, in ogni azienda ULSS e nelle due Aziende Ospedaliere sia prevista l'apertura al pubblico di un punto prelievi tutti i giorni della settimana, comprese le festività.

Segreteria Regionale per la Sanità Palazzo Molin - S. Polo, 2513 - 30123 Venezia Tel. 0412793455 - 3557 - 3447 - 3521 - Fax 041/2793491 Pec: protocollo.generale@pec.regione.veneto.it E-mail: segr.sanita@regione.veneto.it

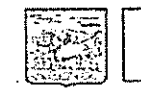

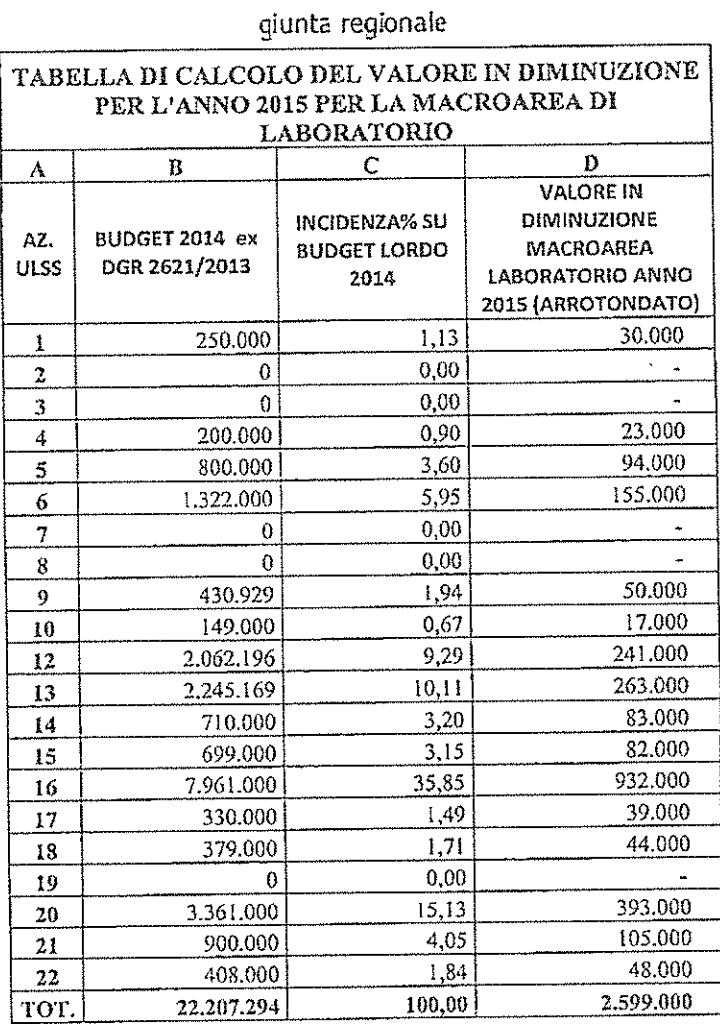

Con riferimento alla previsione di adozione di decreto ministeriale, d'intesa con la Conferenza permanente per i rapporti tra lo Stato, le Regioni e le Province autonome di Trento e di Bolzano, entro 30 giorni dall'entrata in vigore della legge di conversione del DL 78/2015 attuativa dell' intesa, si provvederà a recepirne i contenuti e disporne l'applicazione con successivo provvedimento della Giunta Regionale.

C. APPLICAZIONE DEL REGOLAMENTO "DEFINIZIONE DEGLI STANDARD TECNOLOGICI E QUANTITATIVI RELATIVI STRUTTURALI, QUALITATIVI, ALL'ASSISTENZA OSPEDALIERA"

Segreteria Regionale per la Sanità Palazzo Molin - S. Polo, 2513 - 30123 Venezia Tel. 0412793455 - 3557 - 3447 - 3521 - Fax 041/2793491 Pec: protocollo.generale@pec.regione.veneto.it E-mail: segr.sanita@regione.veneto.it

P.IVA 02392630279

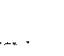

### ciunta regionale

Con riferimento all'entrata in vigore del decreto 2 aprile 2015, n. 70 "Regolamento recante definizione degli standard qualitativi, strutturali, tecnologici e quantitativi relativi all'assistenza ospedaliera", considerato in particolare quanto definito al punto 2.5 dell'allegato 1, la previsione di una specifica intesa in Conferenza Stato Regioni da sottoscriversi entro 3 mesi dalla data di entrata in vigore del Decreto Ministeriale 2 aprile 2015, n. 70, è in fase di definizione il provvedimento della Giunta Regionale in attuazione a quanto previsto.

#### C.3. EFFICIENTAMENTO DELLA SPESA DI PERSONALE A SEGUITO DELLA **SEMPLICI STRUTTURE**  $E$  DI **STRUTTURE** *COMPLESSE* **RIDUZIONE**  $DI$ CONSEGUENTE AL RIORDINO DELLA RETE OSPEDALIERA

Il punto C 3 dell'Intesa Stato - Regioni del 2 luglio 2015 stabilisce che la riorganizzazione della rete ospedaliera prevista dal decreto 2 aprile 2015, n. 70 "Regolamento recante definizione degli standard qualitativi, strutturali, tecnologici e quantitativi relativi all'assistenza ospedaliera" comporterà in molte Regioni una riduzione di strutture semplici e complesse, da cui dovrà discendere una rideterminazione dei relativi incarichi cui sono associate specifiche voci retributive che a normativa vigente confluirebbero nei fondi della contrattazione integrativa. L'intesa prevede conseguentemente che le risorse relative al trattamento accessorio, liberate a seguito delle riorganizzazioni correlate al rispetto degli standard ospedalieri, siano portate permanentemente in riduzione dell'ammontare complessivo dei fondi destinati annualmente al trattamento accessorio.

Inoltre, la legge di conversione del DL 19 giugno 2015, n. 78 (c.d decreto Enti locali) ha introdotto nello stesso decreto l'articolo 9 quinquies secondo cui, a decorrere dal 1º gennaio 2015, in presenza di riorganizzazioni finalizzate al rispetto degli standard ospedalieri, l'ammontare complessivo delle risorse destinate annualmente al trattamento accessorio del personale è permanentemente ridotto di un importo pari ai risparmi di trattamento accessorio derivanti dalla diminuzione delle strutture operata in attuazione di detti processi di riorganizzazione.

In relazione alle predette disposizioni si rappresenta, in primis, che il Piano Socio Sanitario regionale, approvato con L.R. 29 giugno 2012, n. 23, ha già previsto la riorganizzazione della rete ospedaliera veneta e che la stessa riorganizzazione è stata attuata con la D.G.R. n. 2122 del 19 novembre 2013. In particolare la nuova rete ospedaliera ed, in particolare, il numero e la tipologia delle strutture complesse che la compongono, è stata definita sulla base di standard che anticipavano quelli poi previsti dal regolamento approvato con decreto 70/2015. Si evidenzia, inoltre, che la D.G.R. n. 2271 del 10 dicembre 2013, recante linee guida per la predisposizione del nuovo atto aziendale, ha dato attuazione, per quanto riguarda le strutture semplici, ivi comprese quelle ospedaliere e quelle riferite alla dirigenza professionale, tecnica e amministrativa, alle

Segreteria Regionale per la Sanità

Palazzo Molin – S. Polo, 2513 – 30123 Venezia Tel. 0412793455 - 3557 – 3447 – 3521 – Fax 041/2793491 Pec: protocollo.generale@pec.regione.veneto.it E-mail: segr.sanita@regione.veneto.it

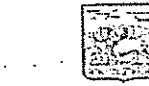

### ciunta regionale

indicazioni formulate dal Comitato per la verifica dei Livelli essenziali di assistenza che fissavano lo standard di 1,31 strutture semplici per struttura complessa. Tale standard risulta essere stato adottato da tutti gli atti aziendali. I provvedimenti regionali di cui sopra e quelli aziendali attuativi sono stati tutti adottati anteriormente al 2015.

Premesso quanto sopra va comunque sottolineato che la relazione illustrativa all'emendamento della legge di conversione del DL 78/2015 che ha introdotto l'articolo 9 quinquies, non prevede, per quanto riguarda le strutture complesse, alcuna riduzione dei fondi delle aziende del SSR veneto in relazione agli standard da raggiungere. Sono, invece, previste riduzioni per le strutture semplici che corrispondono al differenziale della quota variabile aziendale della retribuzione di posizione assegnata per le stesse strutture semplici e quella affidata agli incarichi professionali, quale emerge dai dati del "Conto annuale" 2013. Peraltro con D.G.R. n. 1099 del 1 luglio 2014 sono state date indicazioni alle aziende del SSR, nel rispetto delle previsioni dei contratti collettivi nazionali di lavoro, per una valorizzazione, anche economica, degli incarichi professionali che debbono essere attribuiti ai dirigenti delle strutture semplici eccedenti (si evidenzia che i vigenti CCNL delle aree dirigenziali del SSN non prevedono che la retribuzione di posizione attribuita ai dirigenti responsabili di struttura semplice sia superiore a quella dei dirigenti con incarico professionale). A tal fine l'amministrazione regionale ha predisposto anche uno schema di regolamento per l'individuazione, graduazione ed attribuzione degli incarichi dirigenziali. Conseguentemente dovranno operare la riduzione dei fondi per la retribuzione di posizione, quantificandola con la modalità prevista dall'anzidetta relazione illustrativa, le aziende che a partire dal 1º gennaio 2015 hanno attribuito o attribuiranno ai dirigenti operanti nelle reti ospedaliere cui è stato revocato l'incarico di struttura semplice in attuazione della D.G.R. 2271/2013, altri incarichi dirigenziali di valore economico inferiore. La riduzione dei fondi opererà dalla data di conferimento dei nuovi incarichi. I fondi di risultato ed i fondi del trattamento accessorio legato alle condizioni di lavoro non sono comunque oggetto di riduzione in quanto le voci retributive dagli stessi finanziate non sono contrattualmente legate agli incarichi dirigenziali.

## D. FARMACEUTICA TERRITORIALE E OSPEDALIERA

Relativamente al punto D della farmaceutica territoriale ed ospedaliera, la Regione attende l'emanazione dei provvedimenti da parte di AIFA previsti dall'intesa.

## E. REVISIONE DEL PROGRAMMA DI INVESTIMENTI GIA' PROGRAMMATI PER L'ANNO 2015

Per quanto concerne gli investimenti privi di specifica copertura finanziaria, stante l'obiettivo di contenimento previsto, a decorrere dal 1º settembre 2015, è fatto divieto agli enti e aziende del SSR

Segreteria Regionale per la Sanità Palazzo Molin – S. Polo, 2513 – 30123 Venezia Tel. 0412793455 - 3557 – 3447 – 3521 – Fax 041/2793491 Pec: protocollo.generale@pec.regione.veneto.it E-mail: segr.sanila@regione.veneto.it

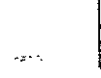

glunta regionale

di operare investimenti con risorse correnti (LEA) di competenza dell'esercizio 2015, ancorché già autorizzati. Eventuali situazioni di criticità dovranno essere istruite presso la CRITE.

## H. MISURE ALTERNATIVE E AGGIUNTIVE

H1. Relativamente alle prestazioni di medicina fisica riabilitativa ambulatoriale di cui all'allegato 2B del DPCM 29.11.2001, l'allegato 2 della DGR n.2227/2002 rimandava alla definizione di criteri di erogabilità da approvare con successivo atto deliberativo entro il 31.12.2002, ma a tutt'oggi non ancora definiti.

A tale proposito è intervenuto il Piano nazionale di indirizzo per la riabilitazione di cui all'Intesa Stato - Regioni del 10 febbraio 2011 e recepito con Decreto n. 87/2012 del Segretario Regionale per la Sanità che, nel revisionare le Linee Guida Nazionali 1998 in tema di riabilitazione, fornisce aggiornate indicazioni sull'erogabilità delle prestazioni introducendo gli importanti concetti del governo clinico, dell'appropriatezza d'uso in base alle risorse a disposizione, degli interventi fisiatrici basati sulle prove di efficacia (Evidence Based Medicine) e promuove sia l'utilizzo di un percorso assistenziale integrato per le persone con disabilità sia la definizione di un progetto riabilitativo individuale (PRI) nonché l'effettuazione di trattamenti di validità riconosciuta e condivisa con finalità causali più che sintomatiche.

In particolare, preso atto del richiamato Piano nazionale d'indirizzo per la riabilitazione di cui sopra, in considerazione delle nuove acquisizioni tecnico-scientifiche e conseguente evoluzione nel campo delle metodiche terapeutiche, le prestazioni di seguito indicate, presenti nell' Allegato 2A del DPCM 29.11.2001, in analogia a quanto già disposto anche da altre Regioni, non sono più ricomprese nell'allegato 2B del DPCM citato:

- ELETTROTERAPIA ANTALGICA. Diadinamica. Per seduta di 10 minuti 93.39.4 ø. (Ciclo di dieci sedute)
- ELETTROTERAPIA ANTALGICA. Elettroanalgesiatransutanea (TENS, alto 93.39.5 ø voltaggio). Per seduta di 30 minuti (Ciclo di dieci sedute)
- · 93.39.9 ULTRASONOTERAPIA. Con testina fissa e ad immersione. Per seduta (Ciclo di dieci sedute)
- ELETTROTERAPIA ANTALGICA. Interferenziale, galvanica.Per seduta di  $93.40.3$ 20 minuti (Ciclo di dieci sedute)
- ULTRASONOTERAPIA. Con testina mobile. Per seduta (Ciclo di dieci  $93.40.4$ sedute)
- $\bullet$  99.29.7 MESOTERAPIA
- 99.99.2 LASERTERAPIA ANTALGICA. A scansione più manipolo. (ciclo di dieci sedute di 20 minuti ciascuna)
- 99.99.3 LASERTERAPIA ANTALGICA (ciclo di 10 sedute di 10 minuti ciascuna)

Segreteria Regionale per la Sanità

Palazzo Molin - S. Polo, 2513 - 30123 Venezia Tel. 0412793455 - 3557 - 3447 - 3521 - Fax 041/2793491 Pec: protocollo.generale@pec.regione.veneto.it E-mail: segr.sanita@regione.veneto.it

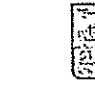

giunta regionale

Conseguentemente le suddette prestazioni possono essere prescritte ed erogate come LEA ai residenti veneti con oneri a carico del Servizio Sanitario Nazionale/Regionale esclusivamente alle seguenti condizioni:

- è prescrivibile un solo ciclo all'anno tra le suddette prestazioni;  $\Delta$
- la prescrizione deve essere rilasciata esclusivamente da specialista fisiatra di struttura pubblica.

Conformemente a quanto sopra, sono aggiornati gli allegati A e B del Nomenclatore Tariffario Regionale dell'assistenza specialistica ambulatoriale di cui al Decreto del Direttore Generale alla Sanità e al Sociale n. 47 del 22/5/2013 nonchè i contenuti dell'allegato 2 della DGR n. 2227/2002.

Le modifiche apportate con il presente provvedimento si applicano a decorrere dalle prestazioni erogate a far data dal l'ottobre 2015 (per le prestazioni cicliche tale data è riferita a quella del primo accesso) in modo da consentire alle strutture erogatrici l'adeguamento dei sistemi informativi e la conseguente corretta operatività.

H2. In relazione alle prestazioni previste dalla L.R. 26 novembre 2004, n. 25 si dispone che, a decorrere dal 1º ottobre 2015, non saranno più garantite le prestazioni che si collocano al di fuori dei Livelli Essenziali di Assistenza. Con successivo provvedimento si procederà a definire le nuove modalità del regime erogativo dell'assistenza in favore dei mutilati ed invalidi di guerra, per cause di guerra e per servizio.

H3. A decorrere dal 1º ottobre 2015 viene meno la possibilità di rilascio/rinnovo della tessera sanitaria ai cittadini iscritti all'AIRE (Anagrafe Italiani Residenti all'Estero) che hanno avuto l'ultima residenza italiana in un comune del Veneto, in temporaneo soggiorno sul territorio veneto ex art. 43 della L.R. n. 1 del 30 gennaio 2004. Nei confronti dei cittadini citati sarà garantita la tutela sanitaria ai sensi della normativa nazionale contenuta al D.M. 01° febbraio 1996. L'erogazione della tutela sanitaria ai cittadini veneti iscritti AIRE già in possesso di tessera sanitaria in corso di validità alla data citata, rilasciata dalla Azienda U.L.S.S. della Regione del Veneto di temporaneo soggiorno, potrà essere garantita sino alla scadenza della stessa. Tali prestazioni sono ad oggi aggiuntive rispetto a quelle previste dall'ordinamento vigente in materia di livelli essenziali di assistenza.

H4. Al fine di concorrere al contenimento complessivo dei costi per il conseguimento dell'equilibrio di bilancio la quota di finanziamento dell'ARPAV già prevista in capo al fondo sanitario regionale - in analogia a quanto disposto in materia di beni e servizi - viene ridotta del 5% e quindi rideterminata nella misura di euro 46.550.000.-. Tale quota risulta comunque più che sufficiente a coprire l'attuale costo del personale, quantificato in euro 45.196.356.- nel bilancio di previsione 2015 assestato della stessa Agenzia.

Segreteria Regionale per la Sanità Palazzo Molin – S. Polo, 2513 – 30123 Venezia Tel. 0412793455 - 3557 – 3447 – 3521 – Fax 041/2793491 Pec: protocollo.generale@pec.regione.veneto.it E-mail: segr.sanita@regione.veneto.it

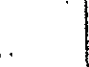

### giunta regionale

H5. Le procedure di acquisizione effettuate da enti e aziende del SSR, nell'ambito di servizi e forniture regolati da sistemi di accreditamento del soggetto fornitore e da parametri predefiniti di qualità del servizio e/o della fornitura necessari ai fini della partecipazione alla gara, saranno aggiudicate secondo il criterio del massimo ribasso.

Nell'ipotesi in cui si ritenga di elevare detti parametri o, per la particolarità del servizio o fornitura, si ritenga di applicare il criterio dell'offerta più vantaggiosa, dovrà essere acquisita specifica autorizzazione da parte della CRITE a prescindere dall'importo.

Si invitano conseguentemente le SS.LL. a dare seguito a quanto disposto.

Distinti saluti.

Il Direttore Gegérale dell'Area Sanità e Sociale Dr. Domenigo-Mantoan

Sezione Controlli Governo e Personale SSR Direttore: Dott. Claudio Costa Settore Personale SSR Responsabile: Avv. Franco Botteon tel. 041/2793434 controlligovernopersonaleSSR@regione.veneto.it

> Segreteria Regionale per la Sanità Palazzo Molin - S. Polo, 2513 - 30123 Venezia Tel. 0412793455 - 3557 - 3447 - 3521 - Fax 041/2793491 Pec: protocollo.generale@pec.regione.veneto.it E-mail: segr.sanita@regione.veneto.it